## Load Flow Analysis Using Matlab Thesis

Eventually, you will completely discover a extra experience and finishing by spending more cash. yet when? accomplish you agree to that you require to get those every needs once having significantly cash? Why dont you try to get something basic in the beginning? Thats something that will lead you to understand even more re the globe, experience, some places, taking into consideration history, amusement, and a lot more?

It is your entirely own period to do its stuff reviewing habit. accompanied by guides you could enjoy now is Load Flow Analysis Using Matlab Thesis below.

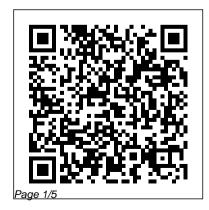

July, 27 2024

Load Flow using Matlab - MATLAB Answers - MATLAB Central operating condition load analysis is carried out in power system. Load flow analysis is the backbone of power system analysis and design. Load flow analysis plays a vital role in designing of new networks or for extending the previous ones.. Here in athis p per analysis h as been c rried out using MATLAB.

<u>GitHub - harsh-99/Load-Flow-analysis-matlab:</u> Consist of ...

https://www.irjet.net/archives/V3/i9/IRJE T-V3I9272.pdf

Advanced Power System: Load Flow by

## Gauss-Seidel Method Load Flow Analysis Using Matlab

mycourses.ntua.gr

Load Flow using Matlab. Learn more about load flow, power network, power flow

Power flow analysis software develops by the author use MATLAB software. MATLAB as a high-performance language for technical computation integrates calculation, visualization and programming in an easy-to-use environment, thus becomes a standard instructional tool for introductory and advanced courses in mathematics, POWER FLOW ANALYSIS SOFTWARE USING MATLAB

mycourses.ntua.gr

Gauss-Seidel Load Flow Analysis - File Exchange - MATLAB ...

Description. The Busbar block is a connector for load-flow analysis. Use this block with three-phase

Simscape™ Electrical™ networks that are compatible with frequency-time simulation mode. After completing simulation, the block adds an annotation showing the voltage, phase, active power, and reactive power at each of its three-phase electrical conserving ports at the time the simulation

## FAULT RESPONSE AND LOAD FLOW ANALYSIS USING MATLAB

Consist of Matlab code for Load flow calculation.
Contribute to harsh-99/Load-Flow-analysis-matlab development by creating an account on GitHub.
Load Flow Analysis Using Matlab
Load flow analysis plays a vital role in both the above mentioned cases. The power flow analysis provides the nodal voltages and phase angles and hence the power injected at all the buses and power flows through interconnecting power channels. The optimal power flow is used to optimize the

load flow solutions of large scale power system.

IEEE 14 bus load flow analysis by using fast decoupled ...

Radial Distribution System load flow analysis using matlab. This MATLAB code uses for load flow analysis of a radial distribution system. It contains a 33 bus radial distribution system as a to show as an example....

(PDF) Load Flow Analysis by Gauss-Seidel Method; A Survey

A student friendly toolbox for power system analysis using MATLAB 67. A student friendly toolbox for power system analysis using MATLAB. ... Load flow analysis is used to carry out this study on ...

Comparison Between Load Flow Analysis Methods in Power ...

Load Flow Analysis 2.1 Introduction Load

fl ow analysis is the most important and essential approach to investigating problems in power system operating and planning. Based on a speci fi ed generating state and transmission network structure, load fl ow analysis solves the steady

<u>Load flow analysis busbar connector -</u> <u>Simulink - MathWorks ...</u>

Comparison between Load Flow Analysis Methods in Power System using MATLAB Kriti Singhal. Abstract— Now these days load flow is a very important and fundamental tool for the analysis of any power systems and in the operations as well as planning stages. Certain applications, particularly in distribution automation and optimization of a power system, require repeated load flow solutions.

fast decoupled method load flow - Free Open Source Codes ...

EE408: Power Systems lecture @ UCSI University. Jim Gates: Supersymmetry, String Theory and Proving Einstein Right | Artificial Intelligence Podcast - Duration: 1:35:00. Lex Fridman Recommended ...

Chapter 2 Load Flow Analysis - NTUA
IEEE 14 bus load flow analysis by fast
decoupled method .It is general program so,
with this program you will run load flow for
any standard IEEE bus system data.
A Student Friendly Toolbox for Power System
Analysis Using ...

The load that is loaded consists of a mixture load of either 3 phases or 1 phase in the amount of 50 kVA, and the lighting load is 36 kVA. From the analysis using ETAP software which consists of ... (PDF) FAULT RESPONSE AND LOAD FLOW ANALYSIS USING MATLAB ...

The load flow programs are developed in MATLAB. There are some assumptions used. a. Bus Altogether there are 4 mfiles that are attached with this chapter. The program listings and descriptions of these mfiles are given below. It must however be emphasized that these are not general purpose programs and are written only for the examples of this chapter.

Power Flow Analysis in Simulink STATCOM model for load flow is developed using MATLAB code The Result obtained is compared with the Load flow study of bus system without FACTS devices based on that a conclusion is drawn whether the inclusion of STATCOM improves the performance of Power System networks or not. (PDF) A DISSERTATION REPORT ON

LOAD FLOW ANALYSIS ON ...

1. Gauss-Seidel Load Flow Analysis. 2. Keep all 5 the files in the same directory. 3. number 1 is considered as the Slack bus in loadflow.